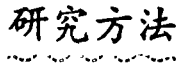

# DAB-1型数字自动滴定管的应用

杨坤玺 方建安 陈亚华\*

(中国科学院南京土壤研究所)

#### 槒 寠

本文介绍了DAB-1型数字自动滴定管在人工滴定, 硬件滴定、软件滴定及标准添加法中的应用, 表明 它是一个理想的标准体积发送装置。

滴定分析是常量精密分析方法之一,无论是电位滴定、光度滴定、电流滴定、电导滴定 还是温度滴定等都需要一个精确发送滴定剂的装置。DAB-1型数字自动滴定管就 是 一 种精 度高功能强体积小的滴定剂发送装置。本文将简要地介绍这种数字自动滴定管的应用。

# 一、人工滴定

在只有DAB-1型数字自动滴定管而没有自动滴定计的情况下, 操作者只需要用 肉 眼来 监视滴定过程中化学指示剂颜色的突变或 pX (或pH)/mv计和电导仪等指示值的变化来判别 滴定的终点,并从计数器上说出滴定剂的耗用量。

#### 二、硬件滴定

(一)预设终点滴定 在作预设终点滴定时, 首先要用作图法或数学求值法确定滴定的终 点电位(或消化度等), 然后在滴定仪上预设终点,当测量讯号值与预先设定的终点电位(或消 光度)等差为零或极性相反时,自动停止滴定,从滴定管上读出滴定剂的耗用量。

1. 电位预设滴定。这里只介绍DAB-1型数字自动滴定管与高阻电位计(或pH计等),电 子电位差计配套使用和DAB-1型数字自动滴定管与ZD-2型自动电位滴定计配套使用的两种 预设终点电位滴定。

(1) DAB-1型数字自动滴定管与高阻毫伏计(或pH计等)、电子电位差计配 套使用作电 位预设滴定。装置如图1所示。具体方法是:先用数字滴定管发送滴定剂作体积扫 描,用高 阻抗毫伏计测量离子电极测量电池的电位,并由电子电位差计记录一完整的S形电位滴定曲 线(图2)。用将在本文后面介绍的45°切线作图法和Rings或(Tubbs)作图法求出终点值,如 图2中A点, 然后在这一点设置一个微动开关, 作为在滴定终点时控制数字自动滴定 管 的停 滴讯号, 然后在数字自动滴定管上读出结果。

\*江苏电分析仪器厂

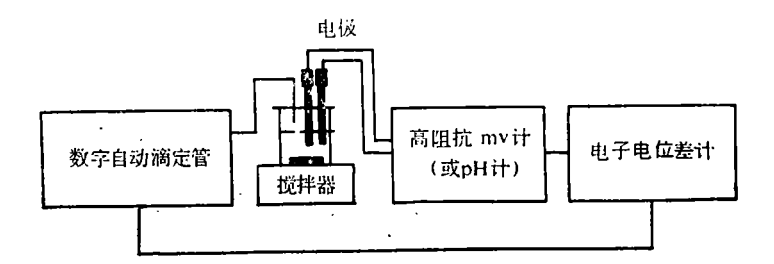

图1 数字自动滴定管与毫伏计(或pH计等)、电子电位差计组合成电位预设滴定装置示意图

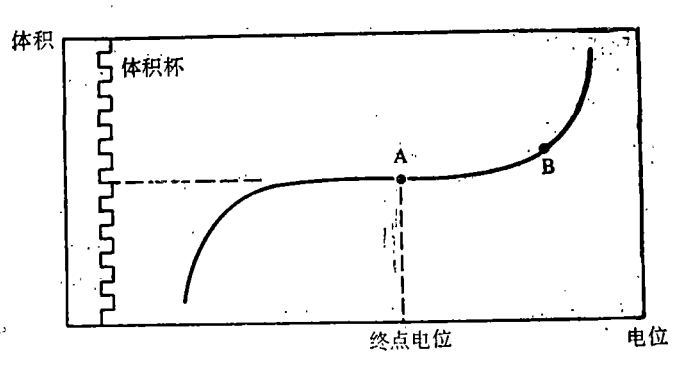

图2 S形电位滴定曲线

(2) DAB-1型数字自动滴定管与ZD-2型自动电位滴定计配套使用作电位预、设 滴 定(图 i。先将ZD-2型电位滴定计的"单元组合"插口输出的通断信号经过一些简单的电路 变 成高 **而位或低电位(0-5V)的信号,与数字自动滴定管的自动终点输入插座连接起来。** 

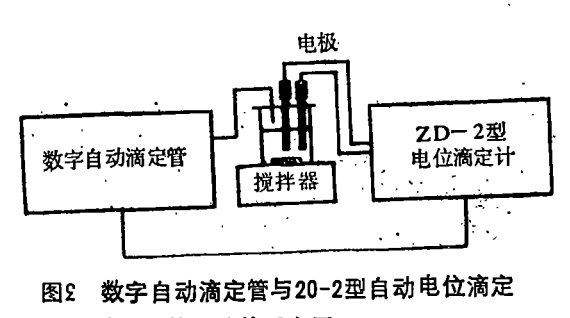

计配套使用连接示意图

使用时,先在电位滴定计上设置终点电 位值或终点 pH 值, 然后按一下数字滴定铷 的"启动"钮,滴定开始。当电极电位(或 pH 值)到达预控值时, ZD-2型电位滴定计控制 数字自动滴定管由快滴转为慢滴, 当电极电 位(或pH) 值到达终点值时, 滴定自动停止, 滴定剂的耗用量从数字自动滴定管上读出。

在电位预设滴定中, 电极电位(或 pH) 值变化时, 必须要能够越过终点, 才能达到

自动控制滴定终点的目的, 为此在ZD-2型电位滴定计上有一个极性开关。

2. 光度预设滴定。为避免人为判别终点会产生的误差,用分光光度计(或比色计)监视 指示剂颜色的突变判别终点,具有灵敏度高、重现性好等优点。因此,将数字自动滴定管与 比色计或72型(或721型)分光光度计和一些附加部件配套使用就可以成为一个 光度滴定仪。

滴定部件的制作方法是: 将72型(或721型)分光光度计的比色管架取出,然后加工一个能 安放透明滴定容器(如50ml透明烧杯等)和安装机械搅拌装置的部件,放入分光光度计原来放 置比色管架的空位中。

在进行光度滴定之前,分光光度计中单色器的波长应调节在滴定终点溶液颜色或滴定前 溶液颜色互补色上。精密选择滴定波长才能得到最大的吸收效率。

使用时, 将数字自动滴定管的"功能选择"开关置于"预置"位置, 拨动"拨盘"开关, 预设

217

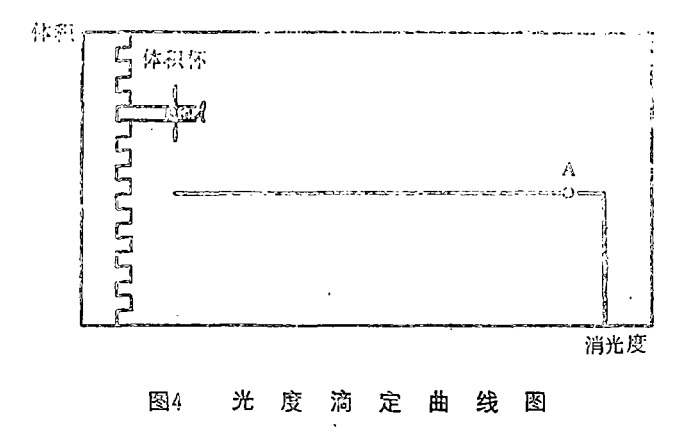

一个大于等当点所需要的体积值(如10ml),这时数字自动滴定管可以作0-10ml 的体积扫描。 田上海第二电表厂生产的XWX2042型双笔自动平衡记录仪时, 数字自动滴定管给 出脉冲讯 号, 使一支记录笔画出0.1ml或1ml的体积标(或者将滴定管给出的0.01ml的脉冲讯 号驱动步 进电极走纸的记录仪),另一支记录笔记录光度滴定曲线。根据光度滴定曲线(图4)拐点的位 智可以求出滴定剂的耗用量。

如果在滴定曲线的拐点附近如图4中A点位置, 在记录仪上设置一个微 动开 关, 把它的 接点通断讯号经过一个简单的电路变成高、低电位(0-5V)信号与数字自动滴定 管的 自动终 青输入插座连接起来。功能选择开关应在"滴定"位置,当滴定到达终点时,滴定自动停止。 这样就成为一个光度法预设终点自动滴定仪。

(二)微分演定(1)DAB-1型数字自动滴定管若与二次微分检测终点的微分电 位滴 定计配 态使用, 就成了一个数字式二次微分电位滴定仪。

二次微分自动电位滴定计的最大特点是不需要预先知道滴定的终点电位,不需要校正仪 器的灵敏度, 电极起始电位E<sup>01</sup>的漂移和仪器零点的漂移不影响测定精度,因此使用方便,符 合自动化的要求。由于滴定过程中滴定速度是恒定的,在滴定稀溶液时易产生过滴现象,所

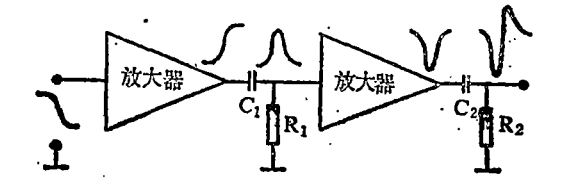

图5 放大 一微分电路示意图

以,用于微分滴定的溶液的浓度范围以0.1 ~0.001N 为好。在搅拌不均匀和电极与滴 定头的相对位置不正确的情况下,可能产生 假终点。微分滴定也不适合于化学反应慢的 滴定过程。

二次微分电位滴定计是由两级放大器与 二个相同RC时间常数的微分器 和终 点检测 电路组成(图5)。放大器是将S形的滴定曲线

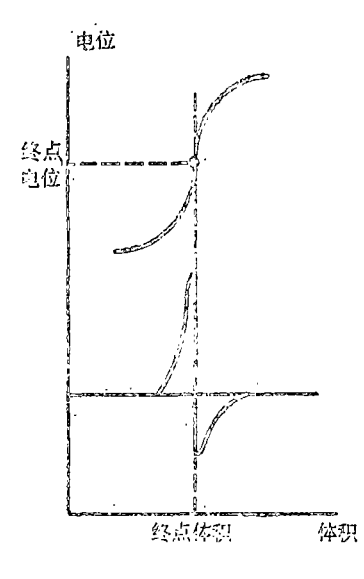

图6 二次微分滴定曲线一个终点位置示意图

进行放大, 微分电路是将 S形滴定曲线变 换成二次微分电压曲线(图6)。终点检测电路的帝 用是在二次微分曲线过零电压时,使滴定管停止滴定。

#### 三、用定值加液功能确定电位滴定终点

(一)用作体积扫描,记录完整的滴定曲线并根据曲线确定终点…用DAB-1型数字自动 滴定管作恒速体积扫描。把"功能选择"开关放在"预置"位置, 拨动"拨盘"开关预设一个大干 滴定终点所需要的体积值(如10ml),用高阻抗mV计(或pH计、pX计)作为阻抗和电压转换,把 高内阻的离子电极讯号源转换为低阻抗的讯号输出。《供电子电位差计(自动记录仪)记录完整 的滴定曲线。

电位滴定曲线是滴定剂体积量的函数。而S形滴定曲线的斜率最大点就是滴定的等当点。 根据电位滴定曲线确定终点有两个常见的方法:

1. 45℃线法〔2〕。在电位滴定曲线上作两条对横坐标的夹角为45℃的切线, 二切线间的 平行等分线与滴定曲线的交点为滴定终点(图7)。交点的横坐标为滴定终点时滴定剂的耗用 量。交点的纵坐标为滴定终点时的电位(或pH)值。

2. Rings或Tubbs园形法[3]。在滴定曲线上寻找与圆弧重合部分最大的圆。 然后分别 定两个圆心。作它们的连线,与滴定曲线的交点为滴定终点(图8)。 这点的横坐标为滴定终 点时滴定剂的耗用量。交点的纵坐标为滴定终点的电位(或pH、pX)值。

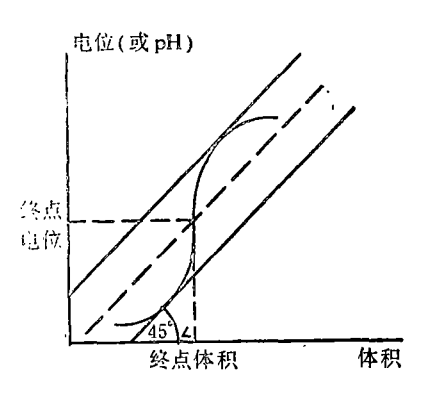

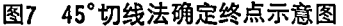

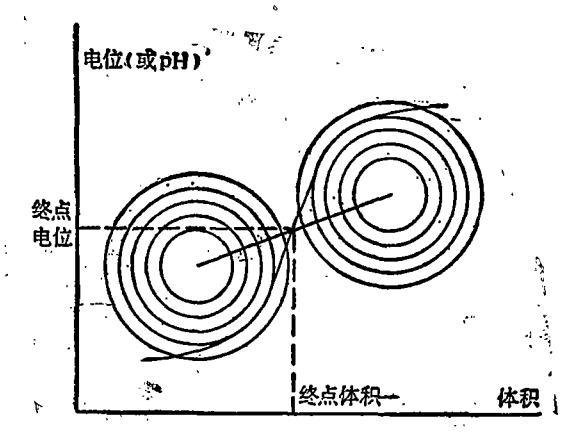

[ 图8 Rings或Tubbs圆形法确定终点示意图

(二)数学计算求滴定终点 在滴定终点前后用DAB-1型数字自动滴定管的"预设"档, 作小体积(如定值0.2ml)定量添加,分别读出每次添加滴定剂以后的电位(或pH,或pX)值,得 到如表1所示的一组V-E值。然后采用二次微分法、Wolf法和Gran作图法或直线拟合法计算 终点。

1. 二次微分法求滴定终点。

以表1中2×10<sup>-2</sup>MAgNO<sub>3</sub>滴定1×10<sup>-2</sup>MNaCl靠近终点附近的一组数据作为例子, 用列 表的方法,算出连续滴入的滴定剂的体积增加值△V及与之相对应的电位(或pH)的变化值△ (或△pH), 计算一次微分值, 即单位体积滴定剂所引起的电位(或pH)值变化值,在数值上相 当于ΔE/ΔV(或ΔpH/ΔV);计算二次微分值, 在数值上相当于相邻的一次微分值之差。

S型滴定曲线的一次微分的极大值(或极小值)和二次微分等于零的时候就是滴定终点。因

二次微分法列表数据

| 加入AgNO <sub>3</sub>                                   | 电极电位                                                                          | 两次测定之间                                                                                                    | 两次测定之间                                                               | 一次微分值                                     | 二次微分位                                                   |
|-------------------------------------------------------|-------------------------------------------------------------------------------|----------------------------------------------------------------------------------------------------|----------------------------------------------------------------------|-------------------------------------------|---------------------------------------------------------|
| 毫升数V(ml)                                              | E(mV)                                                                         | 体积差△V(ml                                                                                                    | 电位差△E(mV)                                                            | $\triangle$ E/ $\triangle$ V              | $\triangle$ <sup>2</sup> E/ $\triangle$ V <sup>2</sup>  |
| 4.4<br>4.6<br>4.8<br>5.0V<br>5,2<br>5.4<br>5.6<br>5,8 | $-265$<br>$-271$<br>$-281$<br>$-300E$<br>$-396$<br>$-440$<br>$-460$<br>$-470$ | >0.2<br>$\mathbf{50.2}$<br>$\mathbf{0.2}$<br>$\rangle$ 0.2 $\triangle$ V<br>20.2<br>٠<br>$\lambda$ 0.2<br>>0.2 | - 6<br>$-10$<br>$-19$<br>$-96\triangle E$<br>$-44$<br>$-20$<br>$-10$ | 30<br>50<br>95<br>480<br>220<br>100<br>50 | $-20$<br>$-45$<br>$-380a$<br>$+260b$<br>$+120$<br>$+50$ |

此。先从表1中找出二次微分为零前的二次微分值a; 二次微分为零后的二次微分值b; 在a时 滴定剂的体积V(ml)和电位E(mV)。然后按下面公式计算出滴定终点时滴定剂的耗 用 量V。 和滴定的终点电位值E。(或pH)。

$$
V_0 = V + \frac{a}{a - b} \cdot \Delta V
$$
 (1)  
= 5.0 +  $\frac{385}{-385 - 250} \times 0.2 = 5.12 \text{ m}$   
  

$$
E_0 = E + \frac{a}{a - b} \cdot \Delta E
$$
 (2)  

$$
= -300 + \frac{-385}{-385 - 260} \times (-96) = -357.3 \text{ mV}
$$

如果每次滴定剂增量相等, 可以用Hahn Weiler法计算滴定终点[4]。也可以用Wolf法求 滴定终点<sup>〔5〕</sup>。

2. Gran作图法或直线拟合法。

Gran 作图法是一种测定离子浓度的图解方法,由标准添加法公式"直线化"求得。先用 DAB-1型数字自动滴定管输送一组滴定剂Vs,由高阻抗电位计(或pH计)测得一组相应的电 位Ei根据一组Vs和对应的E1,计算出一组yi值:

然后用最小二乘法拟合每个样品的一组Yi与Vs值成一条直线。其方程为: 用最小二乘法求出(4) 式中的常数b和K值, 它们分别为:  $K = -\frac{\sum V s \cdot \sum Y_i - n \sum V s Y_i}{(\sum V s)^2 - n \sum V s^2}$ 当直线与Vs轴的交点为滴定的等当点时,滴定剂的耗用量为: 

在 Gran 作图滴定法中, 用最小二乘法计算滴定结果

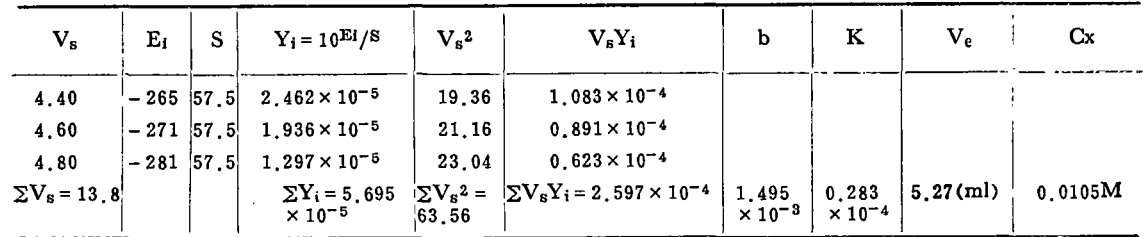

根据公式 C<sub>x</sub> =  $\left|-\frac{C_s V_e}{V_e}\right|$ ,即可求得试样中离子 浓 度。现 以 2×10<sup>-2</sup>M AgNO<sub>3</sub> 滴 定

1×10<sup>-2</sup>M NaCl 溶液时, 测量得到 E-V 曲线上靠近终点附近的一组数据为例求出 滴 定 的 等当点及计算数据列于表 2。

### 四、用定值加液功能作标准添加法

标准添加法的关键是在于添加标准溶液。DAB-1型数字自动滴定管能完成添加标准溶 液的作用。在发送小于1ml的滴定剂时, 容量偏差小于±0.005ml, 达到微量滴定管的一级 标准允许误差,且添加滴定剂十分方便。它可以应用在离子选择性电极分析和原子吸收分光 光度法等所采用的标准添加法中。这里只介绍原子吸收分光光度法所采用的标准添加法的具 体步骤: 称取适量的样品,溶于水(或溶剂)中,稀释至100ml, 取相同体积的溶液4份, 其中 1份不添加标准溶液,其余3份用数字自动滴定管分别添加成比例的标准溶液,分别用水或 溶剂稀释至100ml,以空白溶液调零,测定这4份溶液的吸收度(表3)。然后作浓度对吸收 度的曲线《图 9), 将曲线反向延长与横轴相交处, 而得被测元素的浓度。

| 添加标准溶液的浓度(微克/毫升) | 吸收度   |
|------------------|-------|
| 0                | 0.069 |
|                  | 0.112 |
| 2                | 0.153 |
| 3                | 0.192 |

表 3 添加标准溶液的浓度与吸收度

## 五、软件滴定

数字自动滴定管的研制成功将能与微型 计算机组成计算机滴定系统。由于它具有较 高的测定精度和良好的重现性, 日有较多的 功能,它将成为自动滴定仪发展的主要方向。

(一)计算机控制的电位滴定系统[6] 计 算机控制的电位滴定系统由我们研制和生产

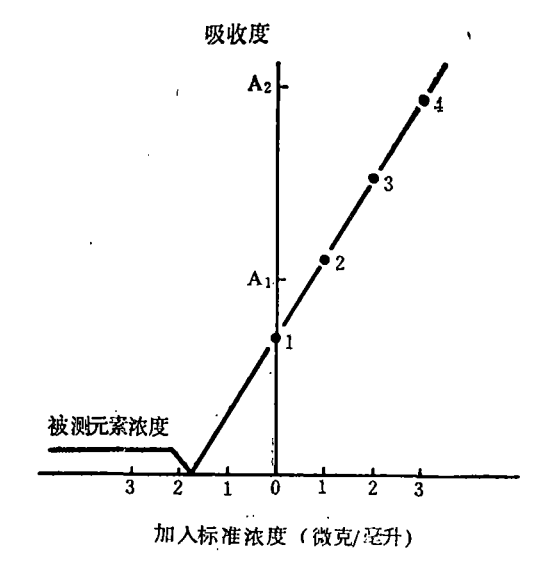

浓度与原子吸收分光光度计吸收度的曲线 图9

的MIA-1型微机化多功能离子分析器或86-4型A/D 转换器与计算机接口、SHARP PC [1500袖珍计算机、DAB-1型数字自动滴定管和应用程序等组成(图10)。

221

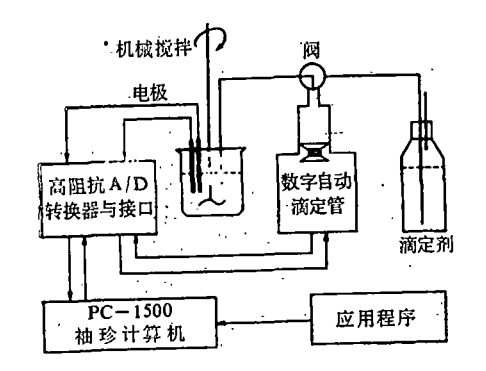

图10 计算机控制的自动电位滴定系统

主要工作讨程简述如下:

1. 输入各种滴定参数。在滴定前首先 进行人机对话, 输入分析日期、分析者和各 种参数。如两次采样的等待 时间: 滴 定 速 度: 终点个数: 最大滴定体积: 相当于 5 ml 滴定的图纸长度;滴定曲线最低 电位和最 高电位(估计值,不适当时等滴定结束后再 重新进行修改)等。在样品分析时,只要输 入样品和滴定的初始体积。

2. 滴定开始以后,计算机控制DAB-1 型数字自动滴定管发送一个初始体积的滴定

剂, 由 MIA-1型微机化多功能离子分析器或 86-4 型A/D转换器与计算机接口采集电极电 位。以后根据每一次采集到的电极电位E和滴定剂体积 V计算出滴定曲线的斜率:

根据上式结果计算下一次增量。第一次滴定剂增量为:

 $\Delta V = \frac{A}{\Delta + B} + C$ 

以后的滴定剂各次增量按下式计算:

 $\Delta V_{n+1, n} = \frac{A}{\Delta_{n, n-1} + B + (\Delta_{n, n-1} - \Delta_{n-1, n-2})} + C$ 

式中常数A 保证有较大的滴定剂增量, 通常取 6, B为A/2, C保证在拐点附近 有较小 的滴定剂增量取0.01。显然在滴定曲线的平坦部分,每添加一次滴定剂电极电位E 变化很小, 滴定剂增量较大,而在等当点附近,由于滴定曲线的斜率有较明显的增大,因此滴定剂增量 相对地变小。

3. 终点的判别与等当点时滴定剂的耗用量与终点电位值的计算。本系统是用一次导数来 判别终点的(应用软件中设有假终点判定功能), 当第一个终点找到后自动讲入第二个终点滴 定(最大终点数为10)。用线性内插法求出终点时滴定剂的耗用量与终点电位值:

边滴定边画滴定曲线,当滴定剂的耗用量大于参数中设置的最大体积或已经找到所有的 终点时,滴定自动停止,同时打印结果和作图。当然也可以人工终止滴定,然后打印结果和 作图。为了便于对滴定过程的研究,本程序可以提供完整的数据输出,包括S形滴定曲线、微 分曲线、滴定剂增量曲线(图11)。也可以打印出全滴定过程中各测量点的体积量、电位量、一 次导数和二次导数的数据表。

除了滴定主程序外, 还有一些辅助程序供分析者自己选用。主要功能有:

(1) 打印初始条件子程序。

《2) 改变滴定剂坐标的比例起到放大或缩小滴定曲线(横坐标)的作用。

222

DATE: 86.8.26 ANALYST: FANG SAMPLE: F-1-30 SPEED: 6 WAIT TIME: 2S **MATHOD: INT** STEP/SmL: 350

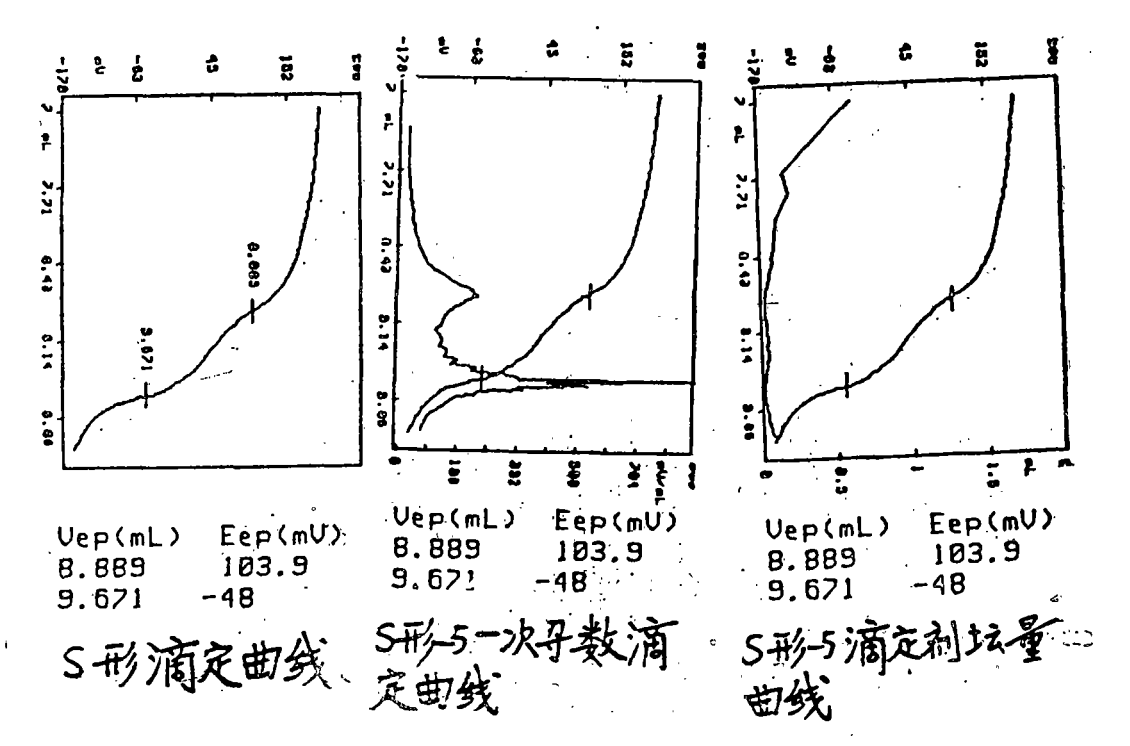

图11 酸碱滴定曲线

(3) 改变电位上、下界值, 起到放大或缩小滴定曲线(纵坐标)的作用。

(4) 复制各种滴定曲线等。

(二)计算机控制线性滴定系统 电流滴定、光度滴定、电导滴定、温度滴定等均属于线 性滴定。这里以光度滴定为例,介绍计算机控制的线性滴定系统。

计算机控制的光度滴定系统由我们研制和生产的MIA-1型微机化多功能离子分 析器或 86-4型A/D转换器与计算机接口、DAB-1型数字自动滴定管、光导纤维比色计、SHARP PC-1500袖珍计算机和应用程序组成(图12)。

主要工作过程为:

1. 输入各种滴定参数。在光度滴定前首 先进行人机对话, 输入分析日期、 分析者、 元素、斜率、采样等待时间等。

2. 滴定启动后即在分析样品时,只要 输入样品号、滴定的初始体积、每一次添加的 体积,滴定就会自动进行下去。

3. 滴定时首先采集电位,发送滴定剂的

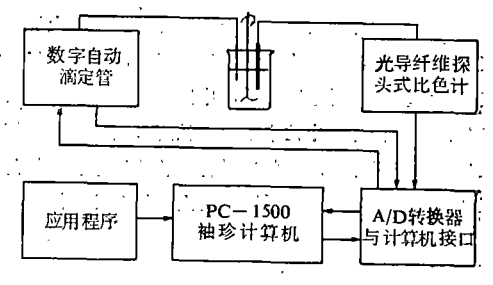

#### 图12 微机化光度滴定装置框图

初始值。然后又采集电位, 求导数D,,再发送滴定剂增量值(即每一次添加的体积), 再采集 电位,求导数Dn,判别Dn-Dn-1>S和点数M<6 否?若满足要求则停机,若不 满 足 要 求 则继续进行滴定。得到第一根直线上五个点的电位和相应的体积值。直到Dg-Dg,, >S,和M >6的条件时转到曲线弯曲部分采集电位和发送滴定剂。当Dg-Dg <S,时,转到采第二根 曲线的电位和发送滴定剂值,采完5个点的数据后,进行数据处理。

4. 第一根直线取5个点进行线性回归,求出A: B:第二根直线取最后5个点进行回归, 求出A,、B,, 则二个方程为:

在等当点时,  $E_1 = E_2 = E_{en}$ ,  $V_1 = V_2 = V_{en}$  则

边滴定边画滴定曲线。滴定结束后,自动打印结果和作图。为了便于对滴定过程的研究, 还可以提供滴定讨程中各点的体积量、电位量的数据表。

综上所述,不难看出,在标准添加法和滴定分析法(人工滴定、硬件滴定与软件滴定)中, DAB-1型数字自动滴定管是一个必不可少的标准体积发送装置。

#### 参考文献

【1】方建安, 分析仪器, 第3期, 1984年。

。<br>[12]中华人民共和国石油化学工业部,"化学试剂仪器分析"部标准,北京,1978年。

[3] Tubbs, C. F., Anal. Chem. 26, 1670, 1954.

[4] Hahn, F. L. and weiler, G. Z., Anal. Chem. 69, 417, 1926.

[5] Wolf, S. Z., Anal. Chem. 250, 13, 1970.

〔6〕方建安、王敖生、杨坤玺,分析仪器,第2期,1989年。

(上接第195页)

〔3〕 于天仁等, 水稻土的物理化学, 科学出版社, 1983。

〔4〕 徐 琪等,中国太湖地区水稻土,上海科技出版社,1980。

〔6〕 卖子同等,关于水稻土次生潜育化问题,土壤学报,18(2),1981。

〔7〕 熊 發等, 耕作制对土壤肥力的影响, 土壤学报, 17(2),1980。

〔8〕 程云生, 水稻土的排水及其意义, 土壤学报, 20(3), 1983。

(9) 中国农业科学院主编,中国稻作学第10章稻田土壤, 1986。

〔10〕何 群等,中性水稻土的铁解及其影响,土壤学报, 23(2), 1986。

(11) 张喜群等, 水分状况对物质移动及作物生长的影响, 土壤学报, 20(4), 1983。

〔12〕沈思渊等, 太湖平原主要土壤组合及其性态变异, 土壤学报。23(3), 1986。